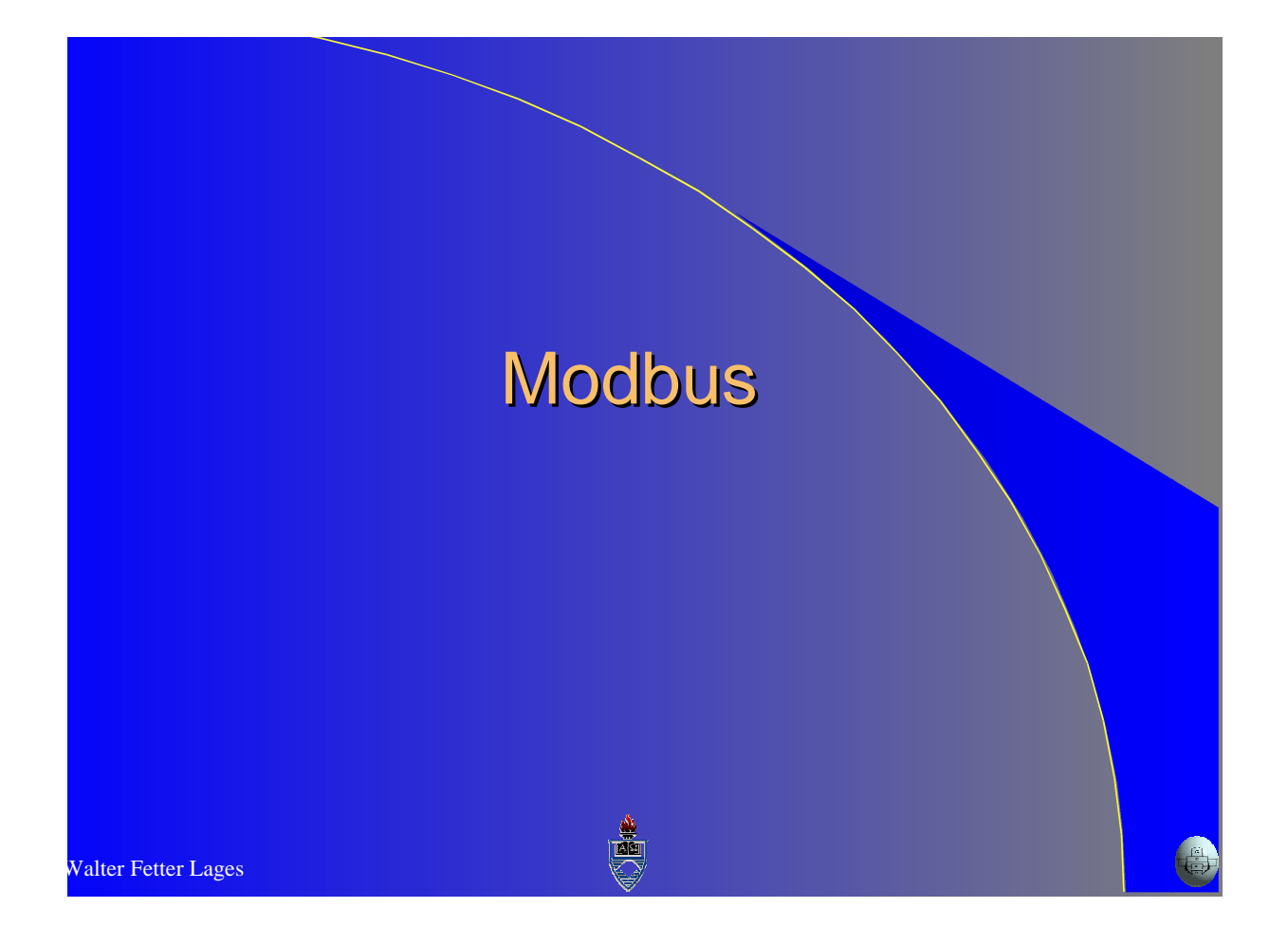

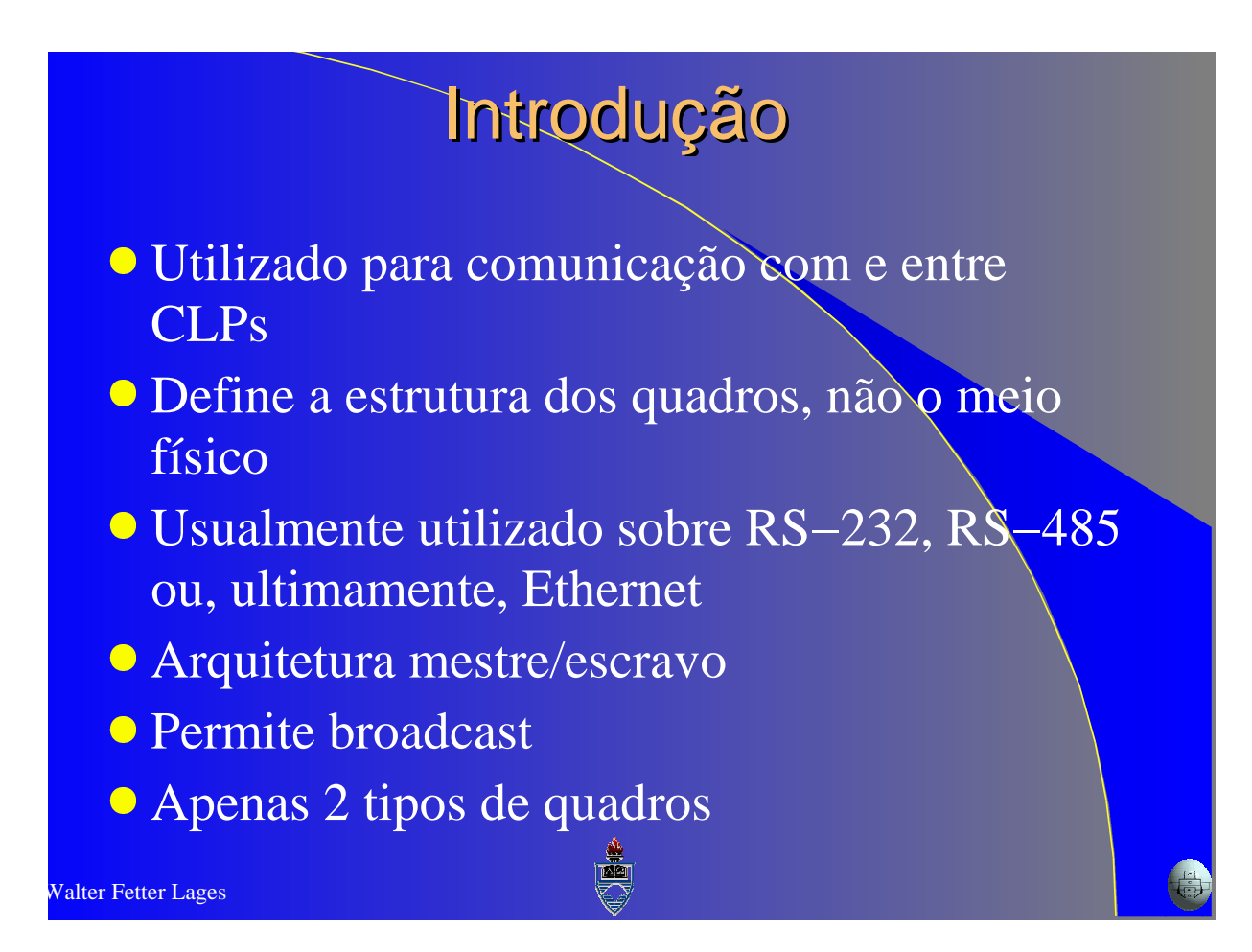

### Walter Fetter Lages **Quadros**  Quadro de consulta Endereço Código de função Dados Verificação de erro **Quadro de resposta** Endereço Confirmação (echo do código de função) Dados Verificação de erro

## Modos de Transmissão

#### **O** ASCII

- Trasmite cada byte como um número hexadecimal em ASCII
	- 0110 1111 0001 0011
	- $\bullet$  "6" "F" "1" "3"
- Desperdício do canal
- Utiliza LRC para verificação de erro
- RTU (Remote Terminal Unit)
	- Transmite os dados em binário puro
	- Utiliza CRC para verificação de erro

## **Enquadramento**

#### **Endereçamento**

 $-0$  = broadcast

 $-0 - 247 =$ escravos

Escravo envia o seu endereço para identificar−

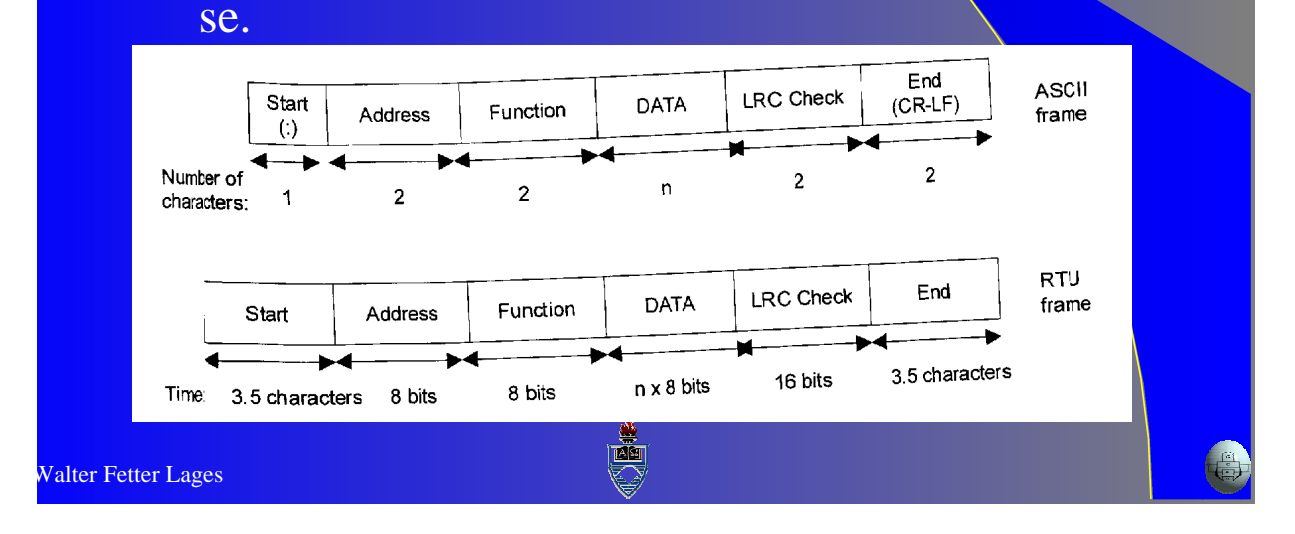

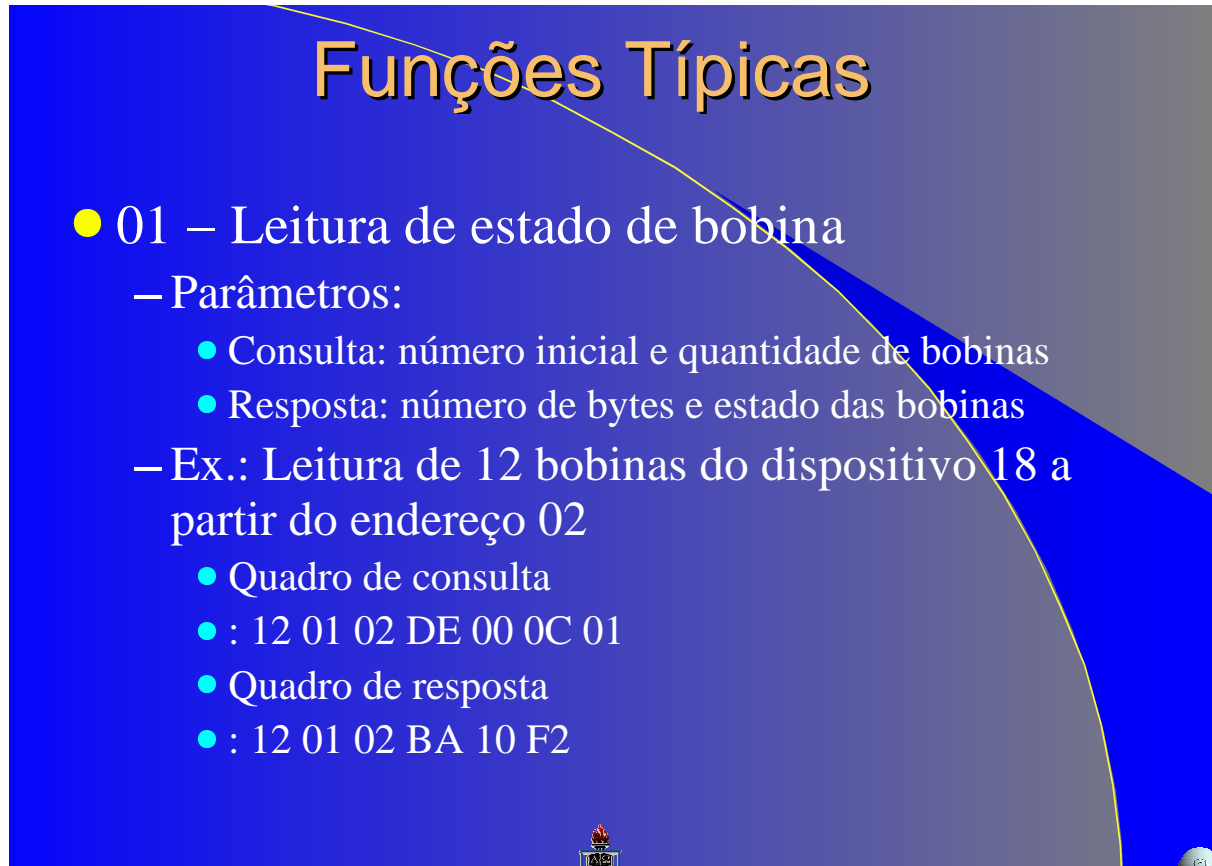

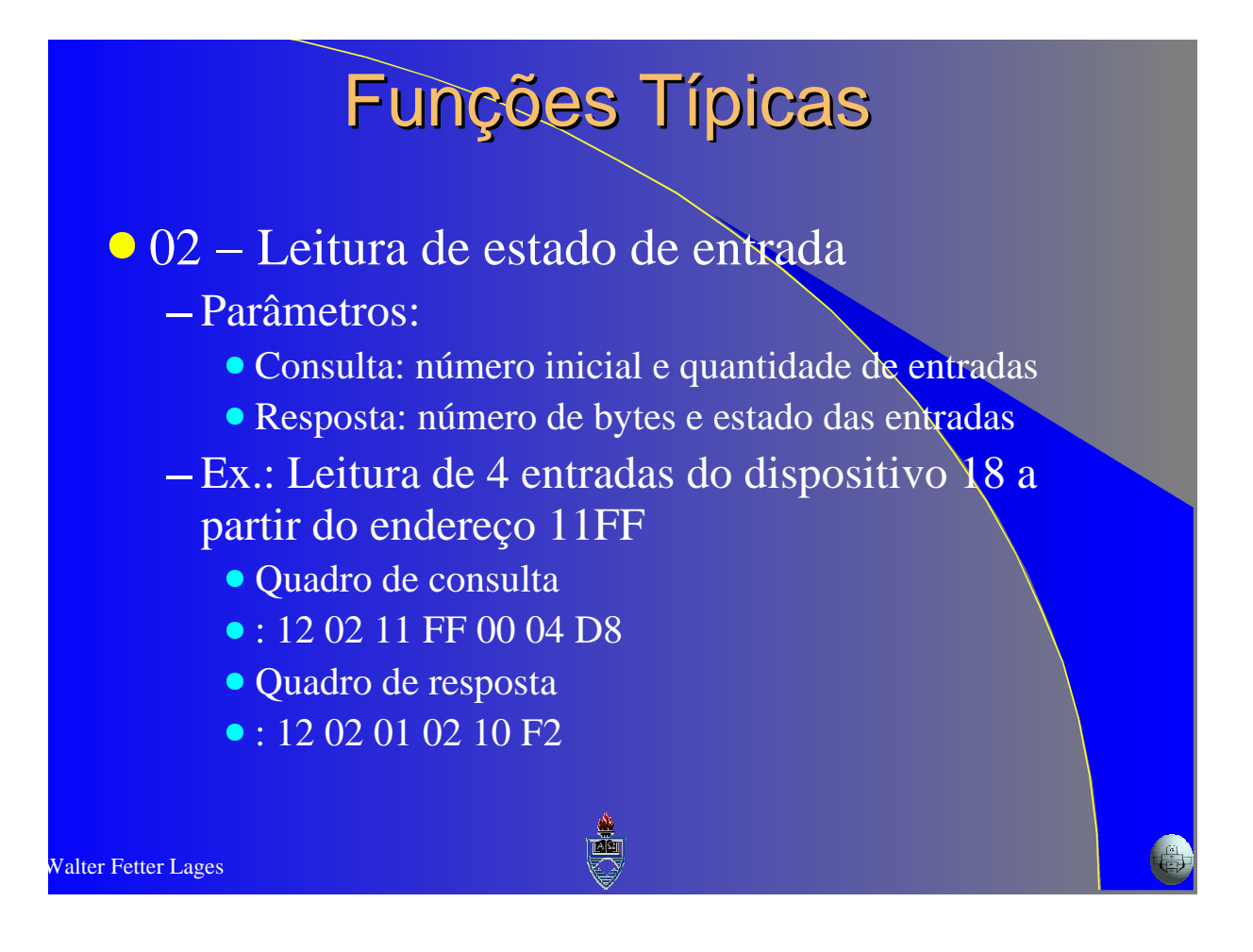

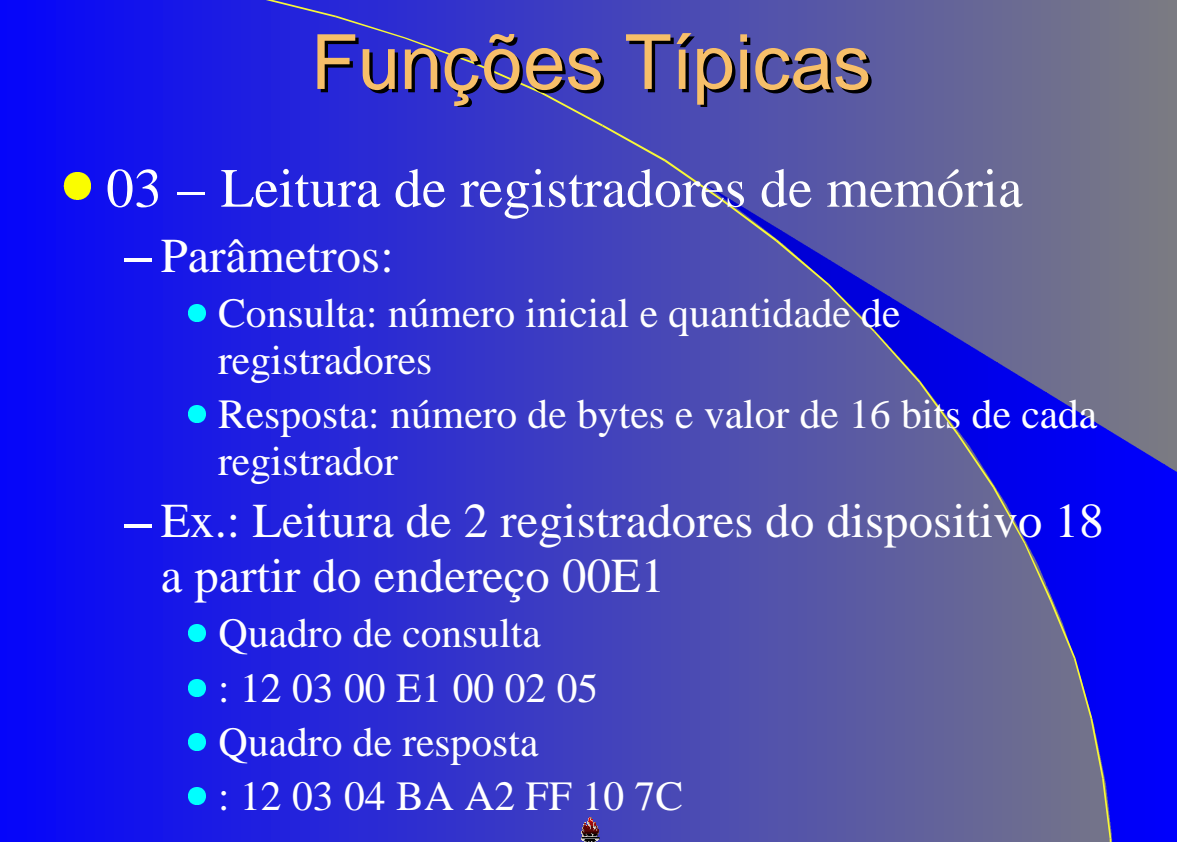

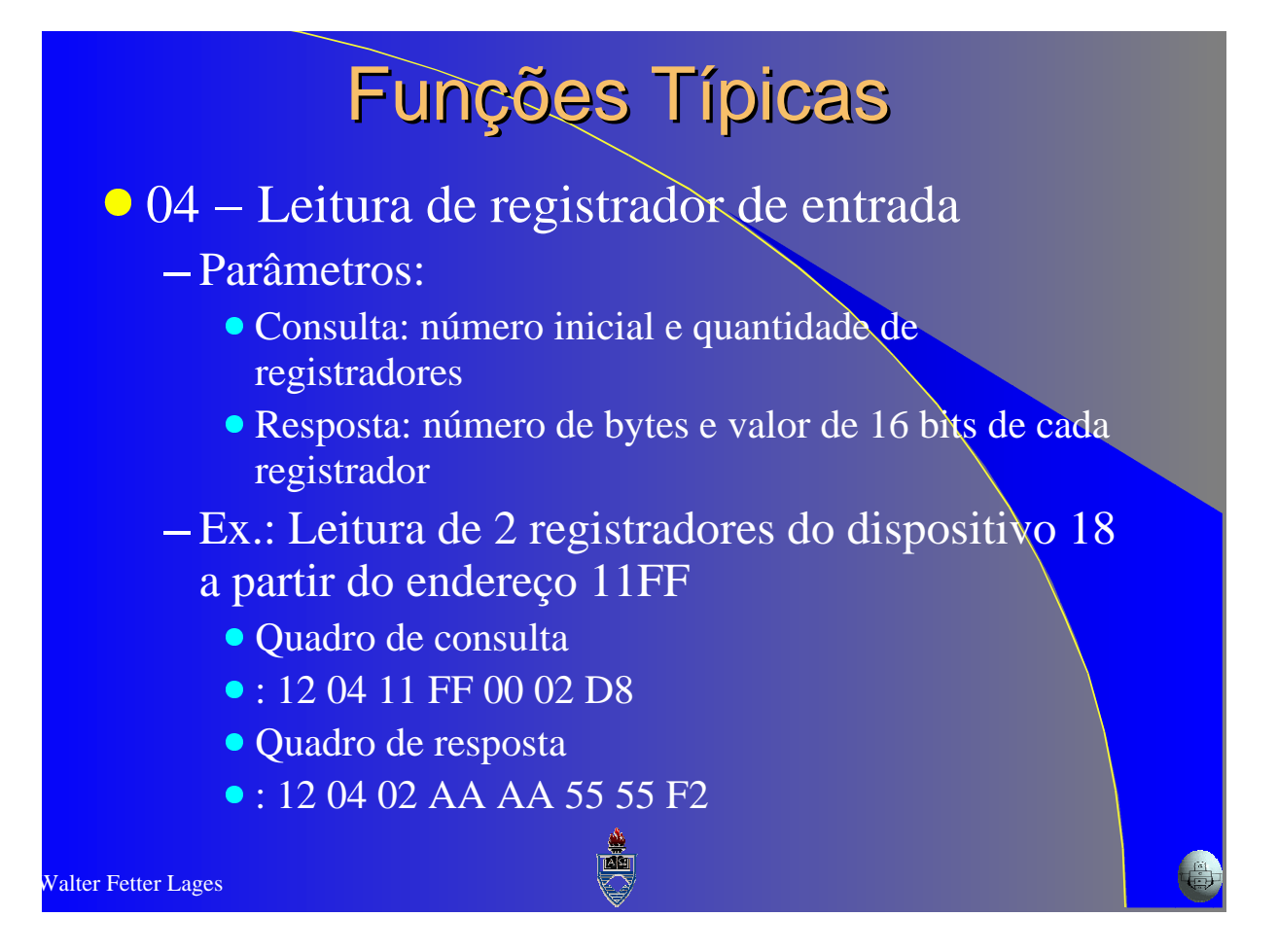

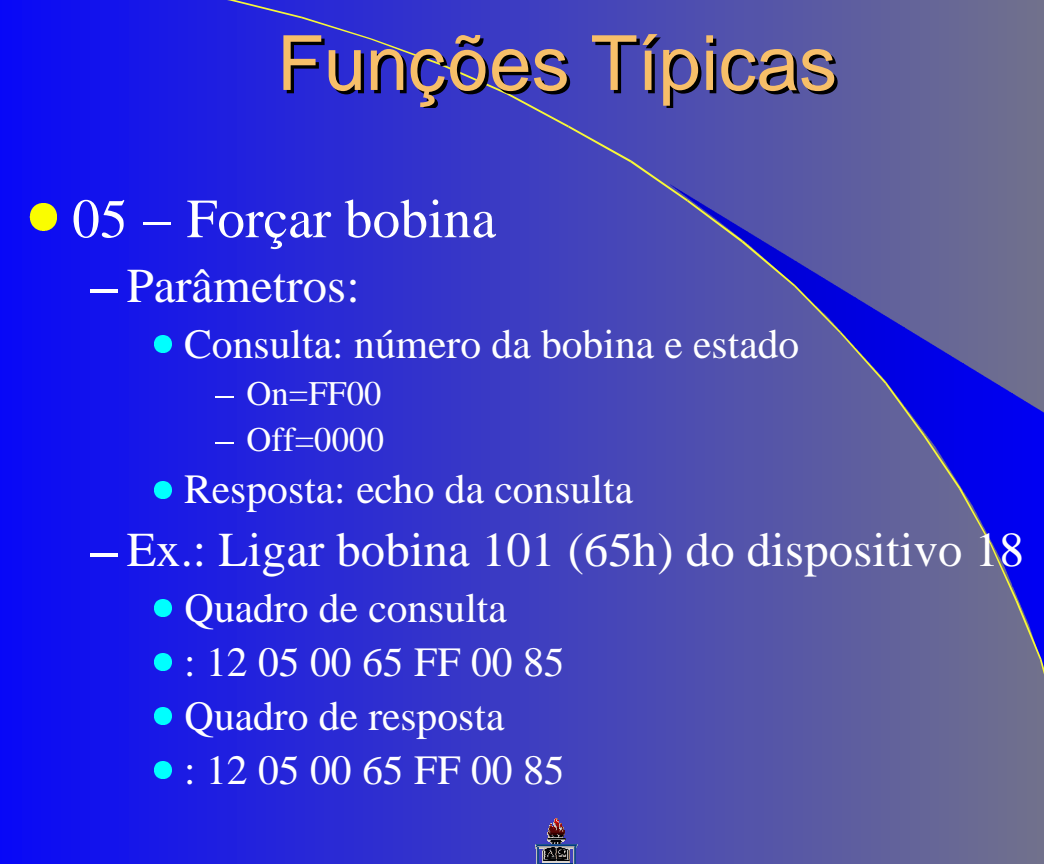

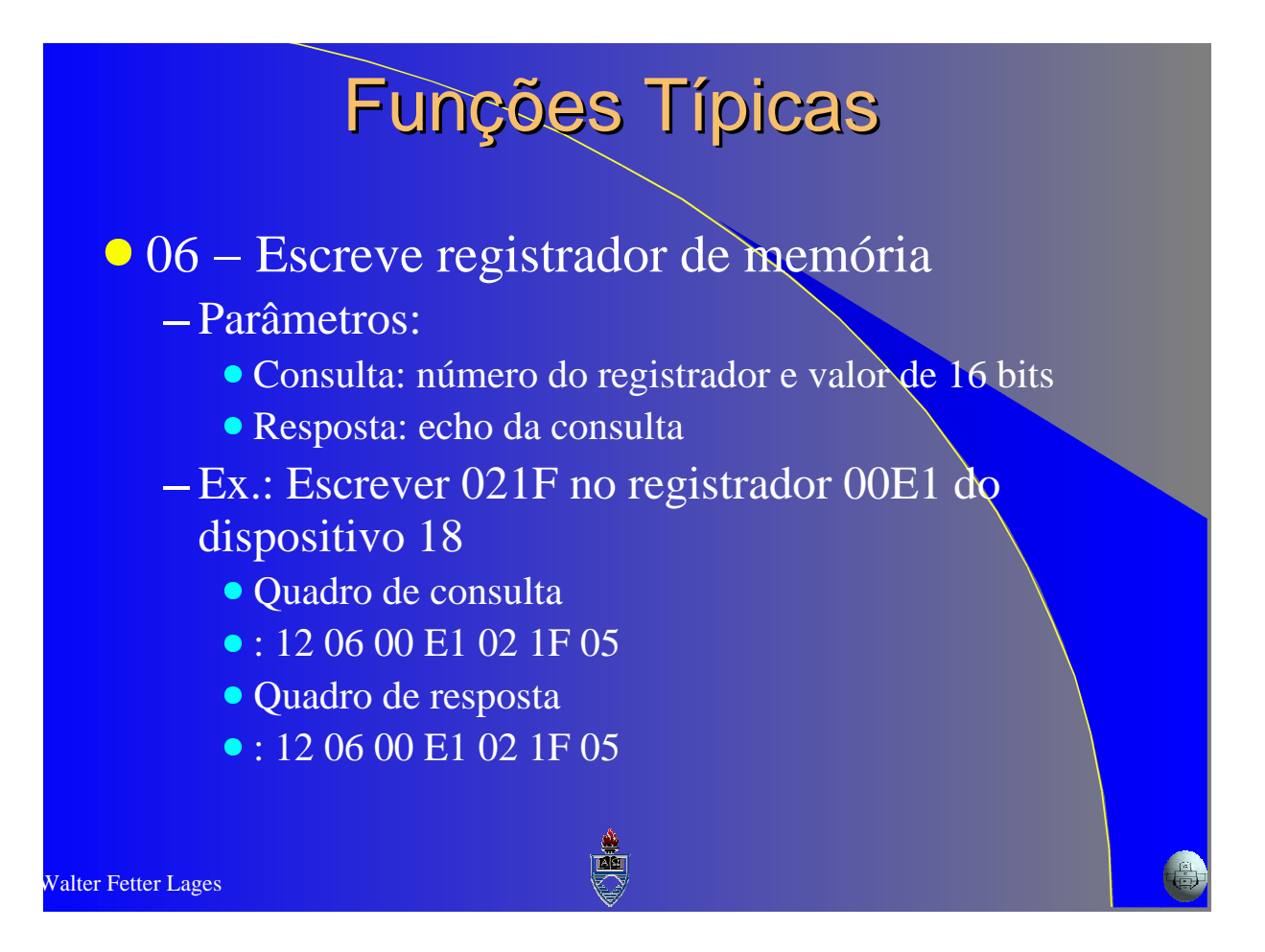

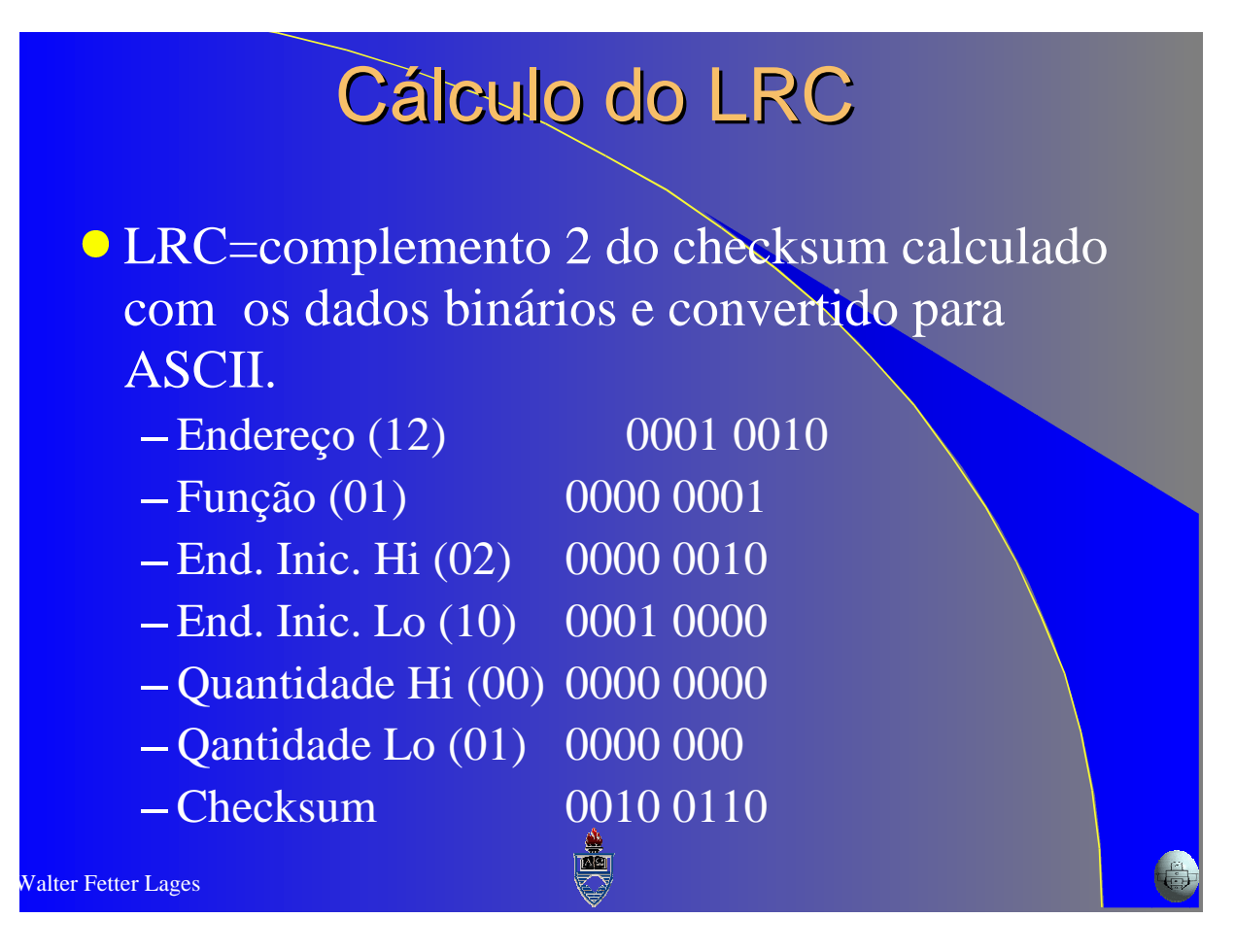

# Cálculo do LRC

JE

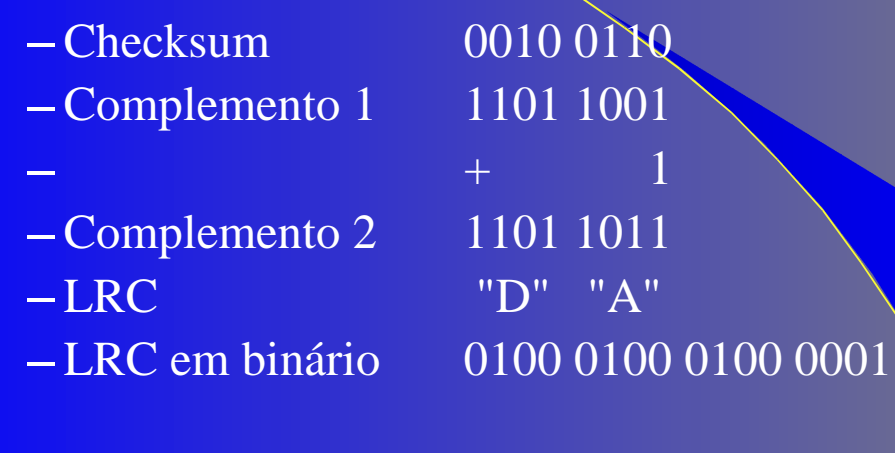